## $EXO 1$ :

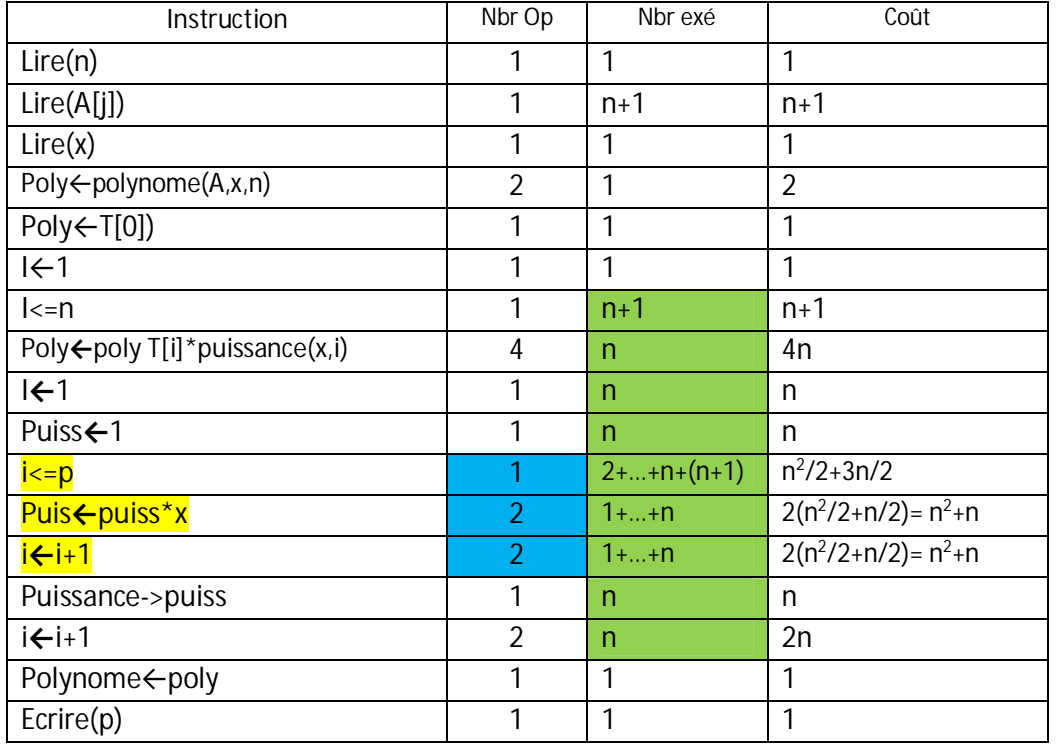

Le coût total  $C(n)$  =  $5n^2/2+29n/2+10 \le 5n^2$ . On prend k = 27 et g(n) =  $n^2$ , alors la complexité de l'algorithme est en  $O(n^2)$ .

## $TD2$

## Exo 1 : Tri par fusion

1- Pour trier un tableau de taille n, on effectue log(n) divisions (jusqu'à avoir des tableaux de taille 1). A chaque étape i  $(1 \le i \le \log(n))$ , on fusionne 2<sup>i</sup> tableaux dont le coût est O(n) (le coût de chaque étape est O(n)). Alors le coût total est O(nlog(n)).

## Exo 2 : Tri Rapide

1- De même, pour trier un tableau de taille n, on effectue log(n) divisions (jusqu'à avoir des tableaux de taille 1). A chaque étape i  $(1 \le i \le \log(n))$ , on partitionne un tableau de  $2^{i-1}$  cases  $(n, n/2, ..., 1)$  tableaux dont le coût est  $O(n)$  (le coût de chaque étape est  $O(n)$ ). Alors le coût total est O(nlog(n)).

2- Le tri rapide est plus efficace que le tri par fusion. Car dans le tri par fusion, à chaque étape (log(n) étapes) on prend toutes les cases (n) ; par contre dans le tri rapide, à chaque étape i on réduit le nombre de case de 2<sup>i-1</sup>.

3- Conclusion : Les algorithmes de même complexité n'ont pas toujours la même efficacité.

**Exo 1 :**

- 1- $H(a) = 3$
- 2-  $D(a)=3$
- 3- Transformation de l'arbre en un arbre binaire.

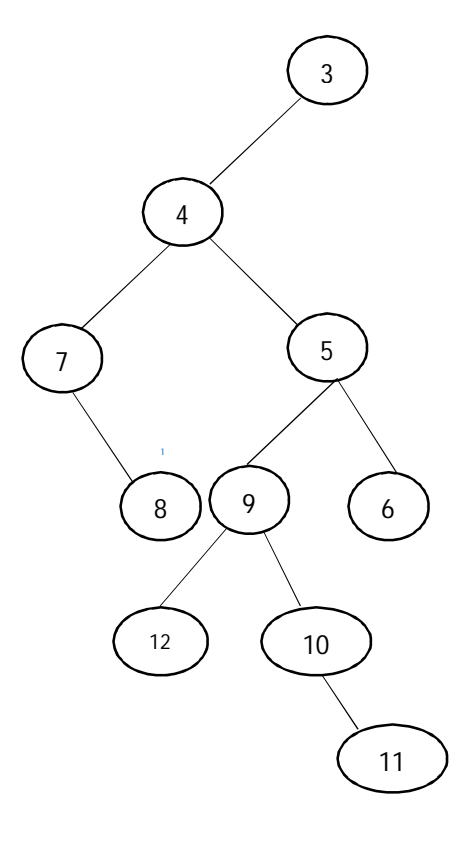

4- a- Préfixe(RGD) = 3 4 7 8 5 9 12 10 11 6 b- Infixe(GRD) = 7 8 4 12 9 10 11 5 6 4 3 c- Postfixe(GDR) = 8 7 12 11 10 9 6 5 4 3 5 procédure **listefeuilles** (a:arbre; var l: arbre); var q:arbre; begin

```
 if a‡nil then 
 begin 
         if ((a^{\wedge}.fg=nil) and (a^{\wedge}.fd=nil)) then
          begin 
                   new(q); q^.val:=a^.val;q^.suiv:=nil; 
                   q^.suiv:=l; 
                  l:=q; end 
          else 
          begin 
                  listefeuilles(a^.fg,l);
                  listefeuilles(a^.fd,l);
          end; 
 end;
```
end;

6 fonction doubleFils(a:arbre):boolean; début si  $((a^{\wedge}.fg=nil)$  and  $(a^{\wedge}.fd=nil))$  then doubleFils  $\leftarrow$ true sinon si ((a^.fg‡nil) and (a^.fd‡nil)) then si  $(a^{\wedge}.val)$  >  $(2^{\star}(a^{\wedge}.fq^{\wedge}.val+a^{\wedge}.fd^{\wedge}.val)$ doubleFils  $\leftarrow$  ( doubleFils (a^.fq)) and (doubleFils (a^.fd))) sinon doubleFils  $\leftarrow$  faux ; finsi sinon si (a^.fq‡nil) then si (a $\textdegree$ .val) > (2 $\textdegree$ (a $\textdegree$ .fg $\textdegree$ .val) doubleFils  $\leftarrow$  ( doubleFils (a^.fg)) sinon doubleFils  $\leftarrow$  faux ; finsi sinon si (a^.fd‡nil) then si  $(a^{\wedge}.val)$  >  $(2^{\star}(a^{\wedge}.fd^{\wedge}.val)$ doubleFils  $\leftarrow$  ( doubleFils (a^.fd)) sinon doubleFils  $\leftarrow$  faux ; finsi finsi fin; **7- L'ABR obtenu du parcours Préfixe :**  3

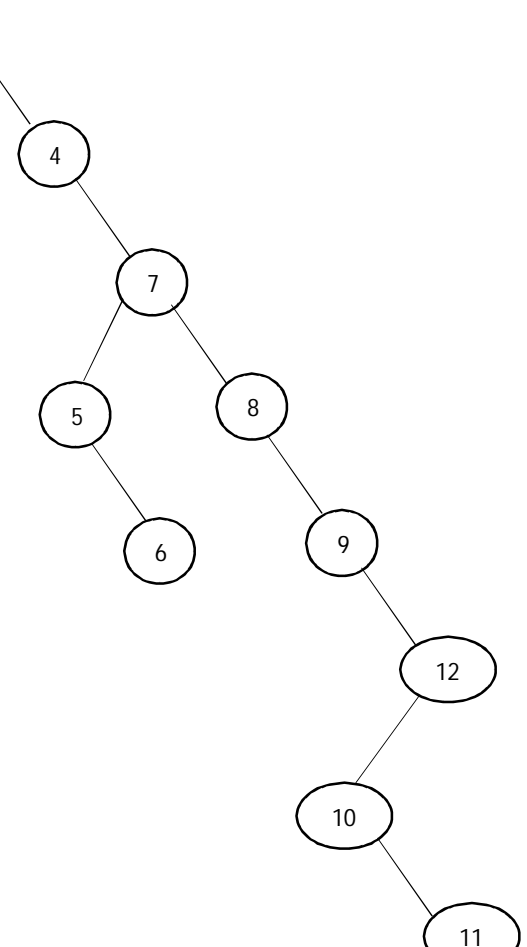

```
8- Créer un ABR à partir d'une liste l :
```

```
procédure créerABR(var a : arbre ; l : arbre) 
var q : arbre ; 
début 
         Tq l ‡ nil faire 
                q \leftarrow l ;
                 ajouter(l,q) ; 
         finTq 
fin ; 
fonction ajouter(var a: arbre; q : arbre);
début
   si a=nil alors
        a \leftarrow asinon
        si val> a^.info alors
                si a^.FD=nil alors
                        a^{\wedge}.FD \leftarrow q;sinon
                        inserrer(a^.FD; q);
                finSi
        sinon
                si a^.Fg=nil alors
                        a^{\wedge}.FG \leftarrow q;
                sinon
                        inserrer(a^.FG; q);
                finSi:
        finSi:
   finSi
fin:Exo 2 : 
1 -Définition des types : 
Type \ar{bre} = \ur{Personne};
         personne=enregistrement
                num : entier :
                nom, prénom : chaîne [30] ;
                sexe : caractère ;
                age :entier ;
                fg:arbre;
                fd : arbre;
         fin ;
```
2- liste des descendants d'une personne donnée. procedure **listeDesc**(a:arbre; var l:arbre; num:integer; trv:boolean); var q:arbre; début si a‡nil alors début si trv alors début new(q);  $q^{\wedge}$ .val $\leftarrow$ a $^{\wedge}$ .num; //q $^{\wedge}$ .suiv $\leftarrow$ nil; q^.suiv<sup>←</sup>l;  $i \leftarrow q$ ; listeDesc(a^.fg, l,num, trv); listeDesc(a^.fd, l, num, trv); fin sinon si a^.num=num alors début trvevrai; listeDesc(a^.fg, l,num, trv); listeDesc(a^.fd, l, num, trv); fin sinon début listeDesc(a^.fg, l,num, trv); listeDesc(a^.fd, l, num, trv); fin; fin; end;

```
3- Les personnes ayant gardé le même nom que la racine.
procedure affichePers(a:arbre; num:entier ; nom : chaîne);
début
      si a‡nil alors
      début
             si (a^.num‡num) et a^.nom = nom alors
             début
                    écrire(a^.num);
                    affichePers(a^.fg, num, nom);
                    affichePers(a^.fd, num, nom);
             fin
             sinon
             début
                    affichePers(a^.fg, num, nom);
                    affichePers(a^.fd, num, nom);
             fin;
      fin;
```
fin;